## Start\_częst: 21.000000 MHz; Stop\_częst: 21.449910 MHz; Krok: 0.045 kHz Próby: 9999; Przerwanie: 0 uS

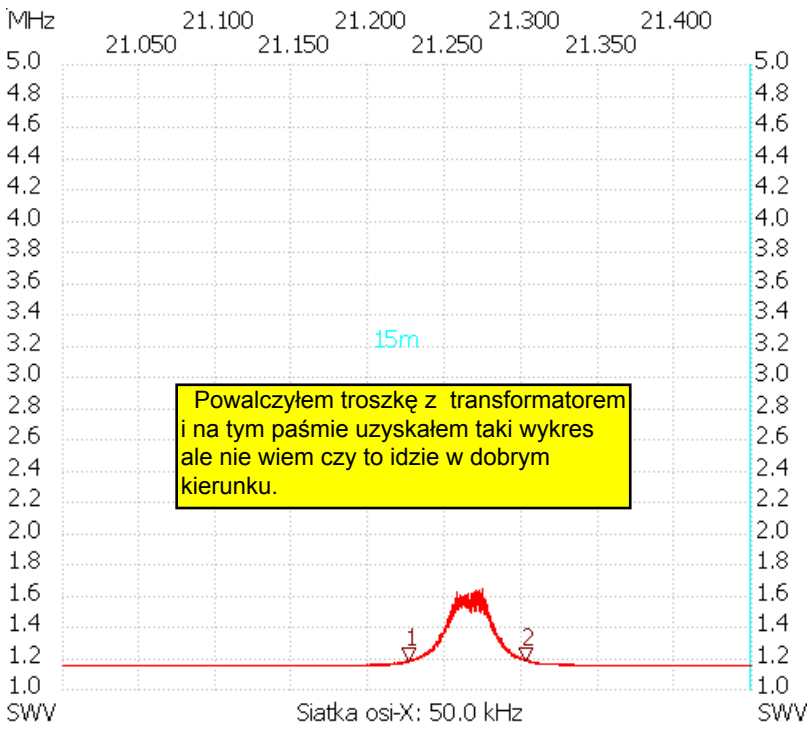

## no\_label

Kursor 1: 21.225495 MHz SWR : 1.1715 --------------------- Kursor 2: 21.301995 MHz SWR : 1.1757 --------------------- SWR min : 1.14 21.099360 SWR max : 1.64 21.273690

---------------------